## 【その1】 タンクモデルの計算

●単位の底面積を持つタンクを考える。 ●底面に流出孔がある。 ●最初、タンクに 100mm の水が入っているとする。 ●孔から水が漏れだしてからの、タンクの水位の時間変化を求めよ。

[考え方]

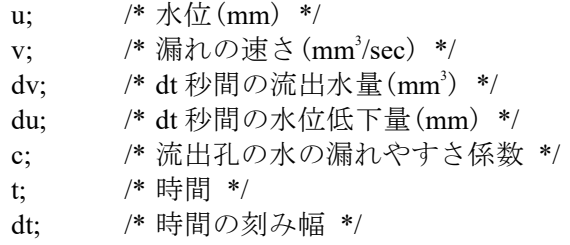

水位の時間変化は  $-\frac{\partial u}{\partial t}$  = -cu

→水位 u の変化速度は、その時の水位に逆比例

<sup>u</sup>(t+<sup>Δ</sup> <sup>t</sup>) - <sup>u</sup>(t)) これを差分式で表すと、 ------------------------------ <sup>=</sup> -cu <sup>Δ</sup> <sup>t</sup>

整理すると、u(t+ $\Delta$  t)=u(t)-cu(t)  $\Delta$  t

```
/* タンクモデルの計算 */
#include <stdio.h>
void main(void)
{
             double u; \frac{1}{2} \frac{1}{2} \frac{1}{2} \frac{1}{2} \frac{1}{2} \frac{1}{2} \frac{1}{2} \frac{1}{2} \frac{1}{2} \frac{1}{2} \frac{1}{2} \frac{1}{2} \frac{1}{2} \frac{1}{2} \frac{1}{2} \frac{1}{2} \frac{1}{2} \frac{1}{2} \frac{1}{2} \frac{1}{2} \frac{1}{2} double v; /* \n#D \n \overline{\#} \n \geq (mm2/\text{sec}) *double dv; /* dt 秒間の流出水量(mm3) */
             double du; /* dt 秒間の水位低下量(mm) */
             double c; /* 流出孔の水の漏れやすさ係数 */
             double t; \frac{1}{2} /* 時間 */
             double dt; /* 時間の刻み幅 */
            \begin{array}{ll}\n\text{double} & \text{t;} \\
\text{double} & \text{d;} \\
\text{int} & \text{tm:}\n\end{array}u=100.0; /* 水位の初期値 <u>*</u>/
             t=0.0; * /* 時間(秒) */
             dt=1.0;      /* 時間の刻み幅 <u>*</u>/
             c=0.1; /* 流出孔の水の漏れやすさ係数 */
            for (tm=0;tm\leq 60;tm++) {
                         printf("%6.3lf %6.3lf¥n",t,u);
                         u=u-c*u*dt;
                        t+=dt;}
}
```
【その2】 タンクの側面にも穴が開いていたら

●-c\*u\*dt は微小時間 dt において底面から流出する水による水位変化 ●側面の高さ h2 にも穴が開いていたらどうなるか。

/\* タンクモデルの計算 tank2.c \*/

#include  $\langle$ stdio.h $\rangle$ 

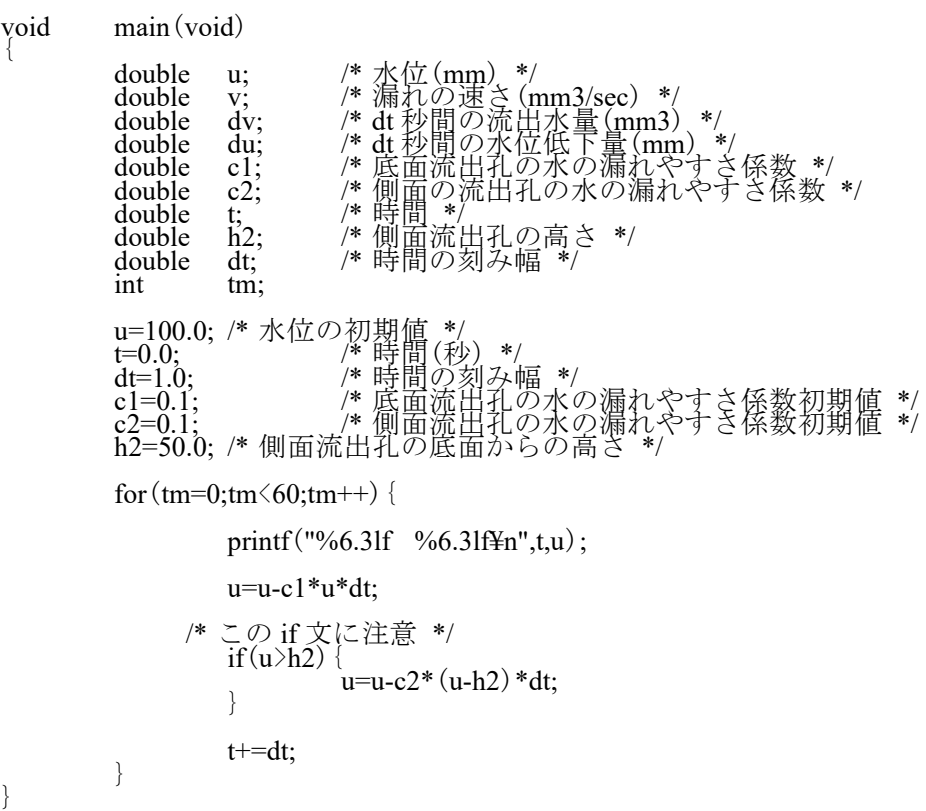

【演習課題】 タンクが 2 段になっていたらどうなるか。

【その3】平衡状態のシミュレーション

長さ 10cm の針金の一方を 10 ℃、もう一方を 0 ℃にしたら、針金の温度分布はどうな るか。ただし、針金は断熱材でくるまれているとする。

$$
\frac{\partial^2 T}{\partial x^2} = 0
$$

差分式で表すと、

$$
T (x - dx) - 2T (x) + T (x + dx)
$$
  
.................  
dx<sup>2</sup> = 0

よって、

 $T(x) = {T(x-dx) + T(x+dx)}$  /2 0 1 2 3 4 5 6 7 8 9 10  $\bullet$ -0-0-0-0-0-0-0-0- $\bullet$ 0 1 2 3 4 5 6 7 8 9 10 ---------------------------------------------------------------------------------------------------- /\* 平行状態の計算 \*/ #include <stdio.h> #include  $\langle \text{math.h} \rangle$ void main(void) { double  $T[11];$ <br>double  $T[11];$ double Tnew[11]; /\* 反復後の温度 <u>\*</u>/ double dx; /\* x方向の刻み幅 \*/ double er;  $\sqrt{\frac{1}{2} \cdot \frac{1}{2}}$  $\begin{array}{ll}\n\text{double} & \text{er;} \\
\text{int} & \text{i.}\n\end{array}$ for (i=1;i<10;i++) {  $T[i]=5.0;$ } while $(1)$  {  $T[0] = 10.0;$  $\rm{T}$ [10]=0.0; for  $(i=1; i\leq 10; i++)$  { Tnew  $[i] = (T[i-1]+T[i+1]) *0.5;$ }  $er=0.0;$ for  $(i=1; i \le 10; i++)$  {  $er+-fabs(Tnew[i]-T[i])$ ; }  $if(er<0.1)$  break; for  $(i=1; i \le 10; i++)$  {  $\tilde{T}[i] = \tilde{T}new[i];$ } printf("%6.3lf¥n",er); } for  $(i=0; i \le 11; i++)$  {  $print(f("%3d \, %6.3If4n", i, T[i]);$ } } ---------------------------------------------------------------------------------------------------- 【その4】時間変化のシミュレーション  $\partial$  T  $\partial$  <sup>2</sup>T  $=$  K  $\partial t$   $\partial x^2$ ここで、T:温度、t:時間、K:熱伝導定数  $T(x,t+dt) - T(x,t)$   $T(x-dx,t) - 2T(x,t) + T(x+dx,t)$ ---------------------- = K \* -----------------------------------  $dx^2$ よって、

$$
T(x,t+dt) = (K^*dt/dx^2) \quad \{T(x-dx,t) - 2T(x,t) + T(x+dx,t) \} + T(x,t)
$$

- 3 -

同じ針金を使って、初期温度が0℃で、ある瞬間に左端を 10 ℃に固定した場合の温度 の時間変化を求めてみよう。

```
-----------------------------------------------------------------------------------------------
/* 熱伝導の計算 */
#include <stdio.h>
#include \langle \text{math.h} \ranglevoid main(void)
{
              double T[11]; /* 温度 */
              double Tnew[11];
              double dx; /* x 方向の刻み幅 */
              int \t i;double K;
              double tm;
             double tm;<br>double dt;
              dx=1.0;K=0.1;dt=0.1;
             for (i=0; i \le 11; i++) {
                                         T[i]=0.0;Tnew[i]=0.0;
             }
             tm=0.0;
             while (\text{tm}\leq 100.0) {
                           T[0]=Tnew[0]=10.0;
                           \bar{T}[10]=Tnew[10]=0.0;
                           for (i=1; i \leq \underline{10}; i++)\text{TrueW}[\text{i}] = (K^*dt/dx/dx)^* (T[i-1]-2.0^*T[i]+T[i+1]) + T[i];}
                           printf("Time:%6.3lf¥n",tm);
                           for (i=0; i \le 11; i++) {
                                         printf("x=%4.1lf T=%8.3lf\{\in \text{\in \text{\in \text{\in \text{\in \text{\in \text{\in \text{\in \text{\in \text{\in \text{\in \text{\in \text{\in \text{\in \text{\in \text{\in \text{\in \text{\in \text{\in \text{\i
                           }
                           for (i=1; i \le 10; i++) {
                                         \tilde{T}[i] = \tilde{T}new[i];}
                           tm+=dt;
             }
}
                                         -----------------------------------------------------------------------------------------------
```